# JBoss Application Server Overview

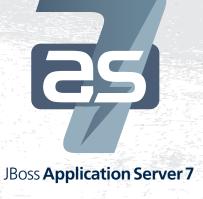

JBoss Application Server\* is the world's leading Open Source Java EE application server for developing and deploying enterprise applications. The latest in this line, JBoss AS 7 (Java EE Web Profile certified), provides the same developer friendly environment as previous versions while offering revolutionary new management capabilities, and much more.

# Blazing fast startup (~3seconds)

Services are started concurrently to eliminate unnecessary waits and leverage multi-core processors, while non-critical services remain passivated until first use. JBoss AS 7 offers a 10-fold reduction in startup time over previous versions.

# Lightweight

An aggressive approach to memory management and metadata indexing keeps the footprint exceptionally small, enabling it to run with stock JVM settings and on small devices. Profiles can be used to tune the capabilities of the server.

# Modular core

JBoss Modules offers true application isolation, hiding server implementation classes and only loads the classes your application needs. Class loading is concurrent for extreme performance. OSGi support is available the moment you install the application server.

# Hot, incremental deployment

Quick turnaround during development as a result of fast, concurrent deployment and the ability to edit static resources without redeployment in a flexible deployment structure.

# **Elegant administration**

Consistent and powerful management is available, ranging from a polished, user-friendly web console to Java and HTTP APIs to a command line tool to direct XML edits. Configuration data is centralized and user-focused.

# Domain (multi-server) management

One controller can rule them all or you can simply start a standalone server. Port offsets can be changed with a single switch. Rolling deployments are available

# First class components

JBoss AS builds on many best of breed standalone OSS projects: Hibernate, JBoss Transactions, Infinispan, Iron Jacamar, RESTEasy, Weld, HornetQ, JGroups, JBoss Logging, Mojarra, Apache CXF, and more.

# Java EE 6 programming model

Java EE 6 offers a modern, loosely coupled programming model, founded on CDI, a specification driven by JBoss. With Java EE 6 you can focus on implementing your business logic, and allow the platform to take care of the rest.

# Testable by design

Arquillian offers absolute fidelity for testing: the ability to test your application inside the actual environment. Just like CDI, Arquillian takes care of all the boilerplate in the background, removing clutter from your tests.

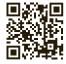

Scan this and find out more about the JBoss Application Server project. http://www.jboss.org/jbossas

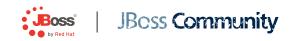

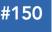

Get More Refcardz! Visit refcardz.com

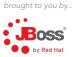

#### **CONTENTS INCLUDE:**

- About the Platform
- Common Annotations For Java
- Java Platform, Enterprise Edition
- Java Servelet 3.0
- Java Server Faces 2.0
- Enterprise JavaBeans 3.1

#### ABOUT THE PLATFORM

Enterprise software development is inherently complex, and multi-user systems open the door to concerns such as transactional integrity, security, persistence integration, and interaction between components. Very simply put, the mission of the Java Enterprise Edition is to enable an out-of-the-box set of configurable services that allows the programmer to write less and focus on delivering clean business logic.

To this end, Java EE 6 is an aggregate of many interoperable technologies designed to deliver a unified experience. Application Servers that are certified to the standards defined by the Java Community Process are intended to service applications written to the specifications within the platform.

For the sake of brevity, this reference card will focus on the key APIs of Java EE 6 that are most relevant to modern development.

#### JAVA PLATFORM, ENTERPRISE EDITION 6 (JAVA EE 6)

#### **JSR-316**

This umbrella specification ties together the various subsystems that comprise the platform and provides additional integration support.

#### **Profiles**

New to Java EE 6 is the notion of the "Web Profile", a subset of the full specification that is targeted to cater to more specialized and minimal webbased application requirements. It is guaranteed to support the platform common annotations for injection and lifecycle (JSR-250), JNDI Naming standards, and the Java Transaction API. Additionally, the Web Profile focuses on Servlet and closely related technologies such as persistence, view presentation (JavaServer Faces and JavaServer Pages), and the business logic elements of EJB Lite.

#### Code Example

The simple class below is all it takes in Java EE 6 to define a POJO-based managed component capable of lifecycle callbacks, interceptors, and resource injection.

/\*\*
\* Interceptor logging that an invocation has been received
\*/
public class LoggingInterceptor {
 @AroundInvoke
 public Object intercept(InvocationContext context) throws Exception {
 System.out.println("Been intercepted: " + context);
 return context.proceed();
 }
/\*\*

/\*\*
 \* Defines a simple managed bean able to receive an injection
 \*/
@ManagedBean
@Interceptors({LoggingInterceptor.class}) // Invocations will be
 // intercepted

public class ComponentResourceInjection {

@Resource
private UserTransaction userTransaction;

// ... business methods will be intercepted
// by LoggingInterceptor

#### Reference

The full JavaDoc for the Java EE 6 API is located at: http://download.oracle.com/javaee/6/api/

# Java Enterprise Edition 6

The Most Elegant Enterprise Java Yet By Andrew Lee Rubinger

#### COMMON ANNOTATIONS FOR THE JAVA PLATFORM

#### JSR-250

he common annotations for Java EE are a shared package used throughout the platform specifications that generally focus on shared services like lifecycle, injection, and security.

| Class Name    | Description                                                                                    |
|---------------|------------------------------------------------------------------------------------------------|
| Generated     | Marks generated code                                                                           |
| ManagedBean   | Defines a class as a Java EE 6 Managed Bean                                                    |
| PostConstruct | Lifecycle callback after an instance has been created but before it is put into service        |
| PreDestroy    | Lifecycle callback before an instance is to be removed from service                            |
| Resource      | Defines an injection point, marks that this is to be provided by the container                 |
| Resources     | Allows for injection of N resources                                                            |
| DeclareRoles  | Class-level target defining valid security roles                                               |
| DenyAll       | Marks that no roles are allowed to access this method                                          |
| PermitAll     | Marks that all roles are allowed to access this method (or all methods if applied to a class)  |
| RolesAllowed  | Specifies list of roles permitted to access this method (or all methods if applied to a class) |
| RunAs         | Defines the identity context when run in the container                                         |

# JBoss Application Server 7

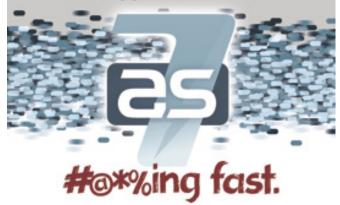

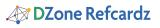

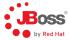

## **JAVA SERVLET 3.0**

#### JSR-315

Servlet technology models the request/response programming model and is commonly used to extend HTTP servers to tie into server-side business logic. In Servlet 3.0, the specification has been expanded to include support for annotations, asynchronous processing, pluggability, and general ease-of-configuration.

#### Code Example

Because Servlet 3.0 includes annotations to define servlets, the descriptor web.xml is no longer required in most of the common cases; below is an example of all that's needed to create a simple servlet.

| /** * Simple Servlet which welcomes the user by name specified * by the request parameter "name".                                                       |
|----------------------------------------------------------------------------------------------------|
| */<br>@WebServlet(urlPatterns =<br>{"/welcome"}) // Will service requests to the path "/welcome"                                                        |
| <pre>public class WelcomeServlet extends HttpServlet {     /**     * Inject a reference to an EJB</pre>                                                 |
| */<br>@EJB<br>private WelcomeBean bean;                                                                                                    |
| /**<br>* Service HTTP GET Requests                                                                                                    |
| <pre>*/ @Override protected void doGet(final HttpServletRequest request, final HttpServletResponse response) throws ServletException, IDException</pre> |
| <pre>{     // Get the name from the request     final String name = request.getParameter("name");</pre>                                                 |
| // Precondition checks<br>if (name == null)<br>{                                                                                                    |
| <pre>response.sendError(HttpServletResponse.SC_BAD_REQUEST, "Request parameter \"name\" is required"); }</pre>                                          |
| <pre>// Set content type response.setContentType("text/plain");</pre>                                                                                   |
| <pre>// Get the welcome message final String welcomeMessage = bean.welcome(name);</pre>                                                                 |
| <pre>// Write out response.getWriter().write(welcomeMessage); }</pre>                                                                                   |
|                                                                                                    |

# Public API from javax.servlet.annotation:

}

| Class Name                | Description                                                                                    |
|---------------------------|------------------------------------------------------------------------------------------------|
| HttpConstraint            | Defines security constraints for all HTTP-servicing meth-<br>ods in a secured servlet          |
| HttpMethodCon-<br>straint | Defines security constraints for an HTTP-servicing method in a servlet                         |
| MultipartConfig           | Indicates the servlet is to service requests for multipart/<br>form-data MIME type             |
| ServletSecurity           | Secures a servlet class for HTTP-servicing methods                                             |
| WebFilter                 | Defines a class as a servlet filter                                                            |
| WebInitParam              | Specificies an initialization parameter on a servlet or filter                                 |
| WebListener               | Defines a class as a web listener                                                              |
| WebServlet                | Defines a class as a servlet                                                                   |
| PermitAll                 | Marks that all roles are allowed to access this method (or all method if applied to a class)   |
| RolesAllowed              | Specifies list of roles permitted to access this method (or all methods if applied to a class) |
| RunAs                     | Defines the identity context when run in the container                                         |

#### JAVA API FOR RESTFUL WEB SERVICES (JAX-RS)

#### JSR-311

New to Java EE, the JAX-RS specification allows for standard development adhering to the Representational State Transfer (REST) paradigm. These applications are packaged as a Servlet inside a web application archive.

| /**<br>* JAXB Model of a Name<br>*/                                                                                                    |
|----------------------------------------------------------------------------------------------------|
| gXmlRootElement<br>public class Name {                                                                                                    |
| private String name;                                                                                                    |
| <pre>public Name(String name) {     this.name = name; }</pre>                                                                                                    |
| }<br>public Name() {}                                                                                                    |
| <pre>public String getName() {return this.name;}</pre>                                                                                                    |
| <pre>public void setName(String name) {     this.name = name; }</pre>                                                                                                    |
| <pre>/**  * Services requests for the path "/name"  * returning the JAXB-formed Name XML  */ (Path("/name") (@Produces(("application/xml"})) public class NamedResource extends javax.ws.rs.core.Application {     @GET     public Name get(@QueryParam("name") String name) {         return new Name(name);     } }</pre> |

...and HTTP GET requests to "{baseUrl}/myapp/name?name=andrew" will return the XML form for the Name.

#### Public API Annotation Selection from javax.ws.rs:

| Class Name   | Description                                                                 |
|--------------|-----------------------------------------------------------------------------|
| Consumes     | Defines the media types that may be accepted                                |
| CookieParam  | Injects the value of an HTTP cookie to a method param or bean/class field   |
| DefaultValue | Defines default values for cookies and other parameters                     |
| DELETE       | Flags that a method is to service HTTP DELETE requests                      |
| Encoded      | Disables automatic decoding of parameter values                             |
| FormParam    | Injects the value of a form parameter to a resource method parameter        |
| GET          | Flags that a method is to service HTTP GET requests                         |
| HEAD         | Flags that a method is to service HTTP HEAD requests                        |
| HeaderParam  | Injects the value of a header parameter                                     |
| HttpMethod   | Draws an association between an HTTP method with an an-<br>notation         |
| MatrixParam  | Injects the value of a URI matrix parameter                                 |
| Path         | Designates the URI path that a resource class or resource method will serve |
| PathParam    | Injects the value of a URI path parameter                                   |
| POST         | Flags that a method is to service HTTP POST requests                        |
| Produces     | Signals the media type(s) to be served by this resource                     |
| PUT          | Flags that a method is to service HTTP PUT requests                         |
| QueryParam   | Injects the value of a query parameter                                      |

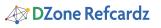

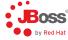

#### CONTEXTS AND DEPENDENCY INJECTION FOR JAVA

#### JSR-299

The Java Contexts and Dependency Injection (CDI) specification introduces a standard set of application component management services to the Java EE platform. CDI manages the lifecycle and interactions of stateful components bound to well defined contexts. CDI provides typesafe dependency injection between components. CDI also provides interceptors and decorators to extend the behavior of components, an event model for loosely coupled components and an SPI allowing portable extensions to integrate cleanly with the Java EE environment. Additionally, CDI provides for easy integration with view layers such as JavaServer Faces 2.0 (JSR-314).

#### Code Example

Below is a simple example of a CDI Bean that is placed in scope alongside the HTTP session, given a String-based name binding (such that it may be used in JSF view components, for example) and injects the FacesContext such that it may be used in business methods.

#### @SessionScoped // Bind to the web session @Named // To be used in view components by name public class GreeterBean implements Serializable {

@Inject // Used to integrate w/ JSF
private FacesContext context;

public GreeterBean() {}

// ... business methods

}

| Class Name                                  | Description                                                                             |
|---------------------------------------------|-----------------------------------------------------------------------------------------|
| javax.decorator.Decorator                   | Declares the class as a Decorator                                                       |
| javax.decorator.Delegate                    | Specifies the injection point of a Decorator                                            |
| javax.enterprise.context.ApplicationScoped  | Specifies the bean has applica-<br>tion scope                                           |
| javax.enterprise.context.ConversationScoped | Specifies the bean has conversation scope                                               |
| javax.enterprise.context.Dependent          | Specifies the bean belongs to<br>dependent pseudo-scope                                 |
| javax.enterprise.context.NormalScope        | Specifies the bean is normally-<br>scoped                                               |
| javax.enterprise.context.RequestScoped      | Specifies the bean is request-scoped                                                    |
| javax.enterprise.context.SessionScoped      | Specifies the bean is session-scoped                                                    |
| javax.enterprise.event.Observes             | Identifies an event parameter of an observer method                                     |
| javax.enterprise.inject.Alternative         | Specifies that the bean is an<br>Alternative                                            |
| javax.enterprise.inject.Any                 | Built-in qualifier type                                                                 |
| javax.enterprise.inject.Default             | Default qualifier type                                                                  |
| javax.enterprise.inject.Disposes            | Identifies the disposed parameter of<br>a disposer method                               |
| javax.enterprise.inject.Model               | Built-in stereotype for beans<br>defining the model layer of an MVC<br>webapp (ie. JSF) |
| javax.enterprise.inject.New                 | Built-in qualifier type                                                                 |
| javax.enterprise.inject.Produces            | Identifies a Producer method or field                                                   |
| javax.enterprise.inject.Specializes         | Indicates that a bean specializes another bean                                          |

| javax.enterprise.inject.Stereotype | Specifies that an annotation is a stereotype |
|------------------------------------|----------------------------------------------|
| javax.enterprise.inject.Typed      | Restricts the types of a bean                |

#### Relevent Public Annotation API from JSR-330, Dependency Injection for Java in package javax.inject:

| Class Name | Description                                                |
|------------|------------------------------------------------------------|
| Inject     | Identifies injectable constructors, methods, and fields    |
| Named      | String-based qualifier                                     |
| Qualifier  | Identifies qualifier annotations                           |
| Scope      | Identifies scope annotations                               |
| Singleton  | Identifies a type that the injector only instantiates once |

For a deeper dive into CDI, check out DZone's CDI Refcard: http:// refcardz.dzone.com/refcardz/contexts-and-depencency

#### **BEAN VALIDATION 1.0**

#### **JSR-303**

3

New to Java EE 6, the Bean Validation Specification provides for unified declaration of validation constraints upon bean data. It may be used to maintain the integrity of an object at all levels of an application: from user form input in the presentation tier all the way to the persistence layer.

#### Code Example

Here is an example of how to apply Bean Validation constraints in a declarative fashion to ensure the integrity of a User object.

| put | lic class User {<br>@NotNull<br>@Size(min=1, max=15)<br>private String firstname;         |
|-----|-------------------------------------------------------------------------------------------|
|     | @NotNull                                                                                  |
|     | @Size(min=1, max=30)                                                                      |
|     | private String lastname;                                                                  |
|     | <pre>@Pattern(regexp="\b[A-Z0-9%+-]+@[A-Z0-9]+\.[A-Z]{2,4}\b") public String email;</pre> |
| }   |                                                                                           |
|     |                                                                                           |

#### Public Annotation API for javax.validation

| Class Name                   | Description                                                                                                    |
|------------------------------|----------------------------------------------------------------------------------------------------|
| Constraint                   | Link between a constraint annotation and its constraint validation implementations                                                               |
| GroupSequence                | Defines a group sequence                                                                                                    |
| OverridesAttribute           | Mark an attribute as overriding the attribute of a com-<br>posing constraint                                                                     |
| OverridesAttribute.List      | Defines several @OverridesAttribute annotations on the same<br>element                                                                           |
| ReportAsSingleViola-<br>tion | A constraint annotation hosting this annotation will return the<br>composed annotation error report if any of the composing<br>annotations fail. |
| Valid                        | Mark an association as cascaded                                                                                                    |

#### **JAVASERVER FACES 2.0**

#### JSR-314

JavaServer Faces is a user interface (UI) framework for the development of Java web applications. Its primary function is to provide a componentbased toolset for easily displaying dynamic data to the user. It also integrates a rich set of tools to help manage state and promote code reuse.

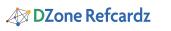

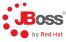

Additionally, JSF is an extensible specification that encourages the authoring of custom user views. It's designed with tooling in mind such that integrated development environments (IDEs) can intelligently assist with design.

#### Code Example

Here we'll show a simple example of a JSF managed bean whose state is scope to the HTTP request, and is registered to a bean name that may be accessed by the view layer.

| /**                                                                                                    |
|----------------------------------------------------------------------------------------------------|
| * This class defines a bean to live bound to the HTTP<br>* request scope, and may be accessed by the view layer<br>* under the name "hitchhikersGuide".<br>*/                                                                                                    |
| <pre>import javax.annotation.PostConstruct;<br/>import javax.enterprise.context.RequestScoped;<br/>import javax.faces.application.ProjectStage;<br/>import javax.faces.bean.ManagedBean;<br/>import javax.faces.bean.ManagedProperty;</pre>                                                                                                    |
| <pre>@RequestScoped<br/>@ManagedBean(name = "hitchhikersGuide")<br/>public class HitchhikersGuide {<br/>private String ultimateAnswer;</pre>                                                                                                    |
| <pre>@ManagedProperty(value = "#{facesContext.application.projectStage}") private ProjectStage journeyStage;</pre>                                                                                                    |
| <pre>public String getUltimateAnswer() {     return ultimateAnswer; }</pre>                                                                                                    |
| <pre>public void setUltimateAnswer(String ultimateAnswer) {     this.ultimateAnswer = ultimateAnswer; }</pre>                                                                                                    |
| <pre>public ProjectStage getJourneyStage() {     return journeyStage; }</pre>                                                                                                    |
| <pre>public void setJourneyStage(ProjectStage journeyStage) {     this.journeyStage = journeyStage; }</pre>                                                                                                    |
| <pre>@PostConstruct public void findUltimateAnswerToUltimateQuestion() {     ultimateAnswer = "42"; }</pre>                                                                                                    |
| index.xhtml View:                                                                                                    |
| <pre><!DOCTYPE html PUBLIC "-//W3C//DTD XHTML 1.0 Transitional//EN"     "http://www.w3.org/TR/xhtml1/DTD/xhtml1-transitional.dtd">         <html xmlns="http://www.w3.org/1999/xhtml" xmlns:f="http://java.sun.com/jsf/core" xmlns:h="http://java.sun.com/jsf/html">     <headda <="" pre=""></headda></html></pre>                                                                                                    |
| <title>Sample JSF Page</title><br><br><body><br/><f:view></f:view></body>                                                                                                    |
| <pre><h2><h:outputtext value="Test Managed Bean Annotations"></h:outputtext></h2><br/><h:outputtext value="TicthikersGuide.ultimateAnswer =&lt;br&gt;#{hitchhikersGuide.ultimateAnswer}"></h:outputtext><br/><h2><h:outputtext value="Test Project Stage"></h:outputtext></h2><br/><h:outputtext value="Torject stage = #{hitchhikersGuide.&lt;/pre&gt;&lt;/td&gt;&lt;/tr&gt;&lt;tr&gt;&lt;td&gt;journeyStage}"></h:outputtext><br/></pre> |
|                                                                                                    |

#### Public API from javax.faces.bean:

| Class Name        | Description                                                                          |
|-------------------|--------------------------------------------------------------------------------------|
| ApplicationScoped | Denotes a ManagedBean is to be in application scope                                  |
| CustomScoped      | Denotes a ManagedBean is to be in a custom-de-<br>fined scope of the specified value |
| ManagedBean       | Defines a class as a ManagedBean type                                                |
| ManagedProperty   | Injection point for fields in ManagedBean classes                                    |
| NoneScoped        | Denotes a ManagedBean is to be in the "none" scope                                   |
| ReferencedBean    | Denotes the class as a referenced bean                                               |
| RequestScoped     | Denotes a ManagedBean is to be in request scope                                      |
| SessionScoped     | Denotes a ManagedBean is to be in session scope                                      |
| ViewScoped        | Denotes a ManagedBean is to be in view scope                                         |

| Public API from java | x.faces.application: |
|----------------------|----------------------|
| Class Name           | Description          |
| Application          | Singleton scoped per |

4

| Application                        | Singleton scoped per web application to provide<br>configuration for things like validators, components<br>and converters      |
|------------------------------------|----------------------------------------------------------------------------------------------------|
| ApplicationFactory                 | Creates (if required) and returns Application instances                                                                        |
| ApplicationWrapper                 | Application type which may be used by developers to add to an existing ResourceHandler                                         |
| ConfigurableNavigation-<br>Handler | Extends NavidationHandler to provide runtime inspection<br>of the NavigationCase which defines the rule base for<br>navigation |
| FacesMessage                       | A single validation message                                                                                                    |
| NavigationCase                     | A single navigation case in the navigation rule base                                                                           |
| NavigationHandler                  | Handles navigation from a given action and outcome                                                                             |
| Resource                           | Models a client resource request                                                                                               |
| ResourceHandler                    | API by which UIComponent and Renderer instances can reference Resource instances                                               |
| ResourceWrapper                    | Simple base implementation of Resource to be extended<br>by developers looking to add custom behaviors                         |
| StateManager                       | Coordinates the process of saving and restoring the view between client requests                                               |
| StateManagerWrapper                | Base implementation of a StateManager which may be subclasses by developers looking to add custom behaviors                    |
| ViewHandler                        | Pluggable point for the render response and restore view phases of the request lifecycle.                                      |
| ViewHandlerWrapper                 | Base implementation of a ViewHandler which may be sub-<br>classes by developers looking to add custom behaviors.               |

#### **ENTERPRISE JAVABEANS 3.1**

#### **JSR-318**

Enterprise JavaBeans provide a component model to encapsulate business logic. As such, they provide a few bean types:

- Session Beans
- Stateless
- No conversational state between requests
- Stateful
- Same bean instance used to service each client/session
- Singleton
- One shared bean instance for all users
- Message-Driven
- Event Listener
- JCA endpoint
- Asynchronous
- Entity
- Integration point w/ Java Persistence

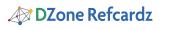

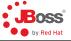

#### Code Example

It's simple to define an EJB capable of greeting a user.

# /\*\* \* Stateless Session EJB \*/ @Stateless // Defines a Stateless Session Bean @LocalBean // No-interface view public class GreeterBean { @Override public String greet(String name) { return "Hi, " + name + "!"; } }

Other components, such as Servlets, may now inject a proxy to the above EJB:

@EJB private GreeterBean greeterEjb;

#### Public API Annotation Selection from javax.ejb:

| Class Name                    | Description                                                                                                    |
|-------------------------------|----------------------------------------------------------------------------------------------------|
| AccessTimeout                 | Designates the amount of time a concurrent method should block before timing out                                          |
| ActivationConfig-<br>Property | Used to configure Message-Driven Beans                                                                                    |
| AfterBegin                    | Defines a Tx callback method for the "after begin" event                                                                  |
| AfterCompletion               | Defines a Tx callback method for the "after completion" event                                                             |
| ApplicationException          | Defines a user exception which should not be wrapped                                                                      |
| Asynchronous                  | Defines methods to be executed asynchronously.                                                                            |
| BeforeCompletion              | Defines a Tx callback method for the "before completion"<br>event                                                         |
| ConcurrencyManage-<br>ment    | Configures the concurrency management mode for a single-<br>ton session bean                                              |
| DependsOn                     | Designates initialization order for Singleton Session Beans                                                               |
| EJB                           | Defines an injection point and dependency upon an EJB component                                                           |
| EJBs                          | Plural injection point and dependency for EJB components, to be applied at the class-level                                |
| Local                         | Defines a local business interface view                                                                                   |
| LocalBean                     | Defines a no-interface view                                                                                               |
| Lock                          | Defines a concurrency lock for Singleton Session Beans using<br>container-managed concurrency                             |
| MessageDriven                 | Defines a Message-Driven Bean                                                                                             |
| PostActivate                  | Defines an event callback after a Stateful Session Bean has been activated                                                |
| PrePassivate                  | Defines an event callback before a Stateful Session Bean is to be passivated                                              |
| Remote                        | Defines a remote business interface view                                                                                  |
| Remove                        | Defines a business method that should trigger the removal of a Stateful Session Bean instance (i.e., destroy the session) |
| Schedule                      | Defines a new timer to be created with a specified schedule                                                               |
| Schedules                     | Plural of Schedule                                                                                                    |
| Singleton                     | Defines a Singleton Session Bean                                                                                          |
| Startup                       | Denotes that a Singleton Session Bean should eagerly load                                                                 |
| Stateful                      | Defines a Stateful Session Bean                                                                                           |
| StatefulTimeout               | Defines the amount of idle time before a Stateful Session is eligible for removal                                         |
| Stateless                     | Defines a Stateless Session Bean                                                                                          |
| Timeout                       | Defines a timer expiration method                                                                                         |

| TransactionAttribute       | Configures the transactional context under which business methods should execute                         |
|----------------------------|----------------------------------------------------------------------------------------------------|
| TransactionManage-<br>ment | Configures transactional management for a Session or<br>Message-Driven Bean (container or bean provided) |

## **JAVA PERSISTENCE 2.0**

#### JSR-317

Most enterprise applications will need to deal with persistent data, and interaction with relational databases can be a tedious and difficult endeavor. The Java Persistence specification aims to provide an object view of backend storage in a transactionally aware manner. By dealing with POJOs, JPA enables developers to perform database operations without the need for manually tuning SQL.

#### Code Example

A JPA entity is simply a POJO with some annotations to provide additional mapping metadata. For instance:

| <pre>@Entity public class SimpleEmployee {     @Id @Auto     private Long id;     private String name;</pre>                                                                                            |  |
|----------------------------------------------------------------------------------------------------|--|
| <pre>public Long getId(){ return id; } public void setId(final Long id) { this.id = id; } public String getName() { return name; } public void setName(final String name) { this.name = name; } }</pre> |  |

Now a managed component such as an EJB or CDI bean can interact with the database through our entity by associating it with an EntityManager.

@PersistenceContext
private EntityManager em;
public void createUser(){
 final SimpleEmployee andrew = new SimpleEmployee();
 andrew.setName("Andrew Lee Rubinger");
 em.persist(andrew); // Store in the DB
 // Now any state changes done to this managed object will be
 // reflected in the database when the Tx completes
}

#### Public API Annotation Selection from javax.persistence:

| Class Name               | Description                                                                            |
|--------------------------|----------------------------------------------------------------------------------------|
| Basic                    | Describes mapping for a database column                                                |
| Column                   | Specifies column mapping for a persistent property                                     |
| DiscriminatorCol-<br>umn | Notes the discriminator column used for SINGLE_TABLE and JOINED inheritance strategies |
| DiscriminatorValue       | Specifies the value of the discriminator column for entities of this type              |
| ElementCollection        | Defines a collection of instances                                                      |
| Embeddable               | Defines a class whose instances are stored as part of the owning entity                |
| Embedded                 | Specifies a persistent property whose value is an instance of an embeddable class      |
| EmbeddedId               | Denotes composite primary key of an embeddable class                                   |
| Entity                   | Defines a POJO as a persistent entity                                                  |
| EntityListeners          | Specifies callback listeners                                                           |
| Enumerated               | Specifies that a persistent property should be persisted as an enumeration             |

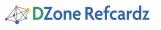

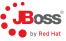

| GeneratedValue     | Specifies generation strategies for primary keys                            |
|--------------------|-----------------------------------------------------------------------------|
| Id                 | Denotes a primary key field                                                 |
| IdClass            | Denotes a composite primary key class                                       |
| Inheritance        | Denotes the inheritance strategy for this given entity                      |
| JoinColumn         | Specifies a column for joining an entity association or element collection. |
| JoinColumns        | Plural of JoinColumn                                                        |
| JoinTable          | Maps associations                                                           |
| Lob                | Denotes a binary large object persistent property                           |
| ManyToMany         | Defines an N:N relationship                                                 |
| ManyToOne          | Defines an N:1 relationship                                                 |
| NamedQuery         | Defines a static query in JPAQL                                             |
| OneToMany          | Defines a 1:N relationship                                                  |
| OneToOne           | Defines a 1:1 relationship                                                  |
| OrderBy            | Specifies ordering of elements when a Collection is retrieved               |
| PersistenceContext | Used for injecting EntityManager instances                                  |
| PersistenceUnit    | Used for injecting EntityManagerFactory instances                           |

| PostLoad    | Define an event callback method                               |
|-------------|---------------------------------------------------------------|
| PostPersist | Define an event callback method                               |
| PostRemove  | Define an event callback method                               |
| PostUpdate  | Define an event callback method                               |
| PrePersist  | Define an event callback method                               |
| PreRemove   | Define an event callback method                               |
| PreUpdate   | Define an event callback method                               |
| Table       | Specifies the primary table for this entity                   |
| Temporal    | Denotes persistence of Date and Calendar field types          |
| Transient   | Denotes that a property is not persistent                     |
| Version     | Specifies the persistent property used as the optimistic lock |

#### **ABOUT THE AUTHOR**

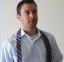

Andrew Lee Rubinger

Open Source Software Engineer and Author

Advocate for and speaker on testable enterprise Java development, author of "Enterprise JavaBeans 3.1" from O'Reilly Media. Member of the JBoss Application Server development team and technical lead of the ShrinkWrap

project. Proudly employed by JBoss / Red Hat.

#### **RECOMMENDED BOOK**

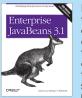

Learn how to code, package, deploy, and test functional Enterprise JavaBeans with the latest edition of bestselling guide. Written by the developers of the JBoss EJB 3.1 implementation, this book brings you up to speed on each of the component types and container services in this technology, while the workbook in the second JavaBeans 3.1 is the most complete reference you'll find on this

specification.

Browse our collection of over 150 Free Cheat Sheets

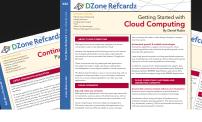

# efcardz Core HTML

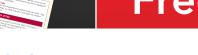

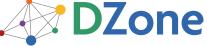

DZone communities deliver over 6 million pages each month to more than 3.3 million software developers, architects and decision makers. DZone offers something for everyone, including news, tutorials, cheat sheets, blogs, feature articles, source code and more. "DZone is a developer's dream," says PC Magazine.

Copyright © 2011 DZone, Inc. All rights reserved. No part of this publication may be reproduced, stored in a retrieval system, or transmitted, in any form or by means electronic, mechanical, photocopying, or otherwise, without prior written permission of the publisher.

Free PDF DZone, Inc.

140 Preston Executive Dr. Suite 100 Cary, NC 27513

888.678.0399 919.678.0300

**Refcardz Feedback Welcome** refcardz@dzone.com

Sponsorship Opportunities sales@dzone.com

# Upcoming Refcardz

Continuous Delivery CSS3 NoSQL Android Application Development

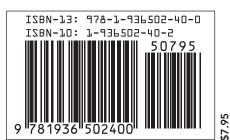

Version 1.0